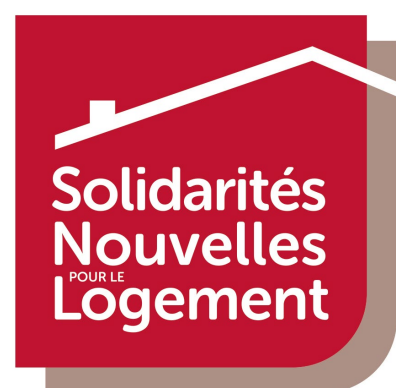

# **Découvrir www.intrasnl.org**

**Un intranet pour créer de nouveaux liens** 

**Solidarités Nouvelles pour le Logement** 

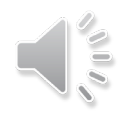

# **Aux précédents épisodes…**

### **www.intrasnl.org CONNEXION RUBRIQUES**

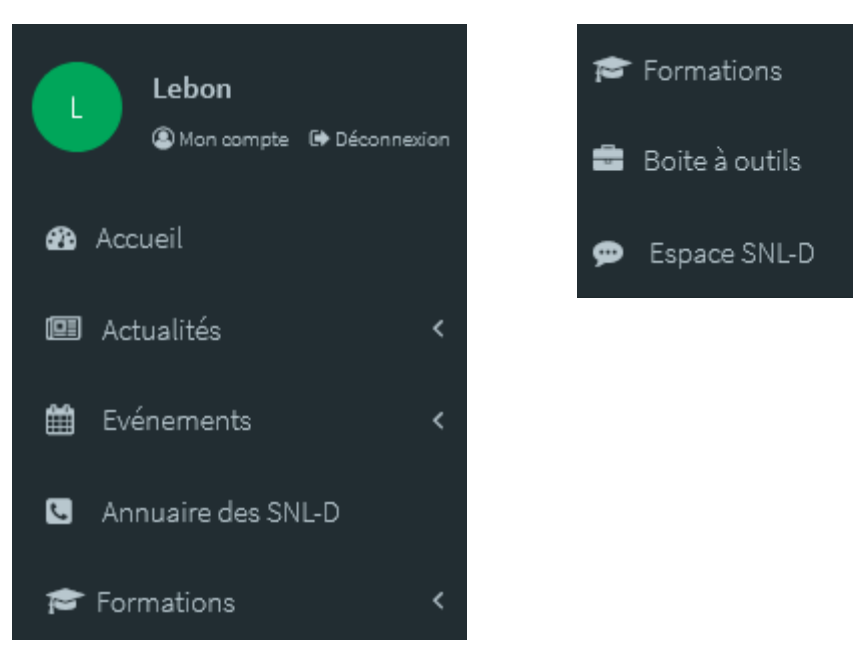

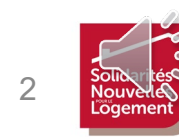

k

≺

# Suite à vos retours...

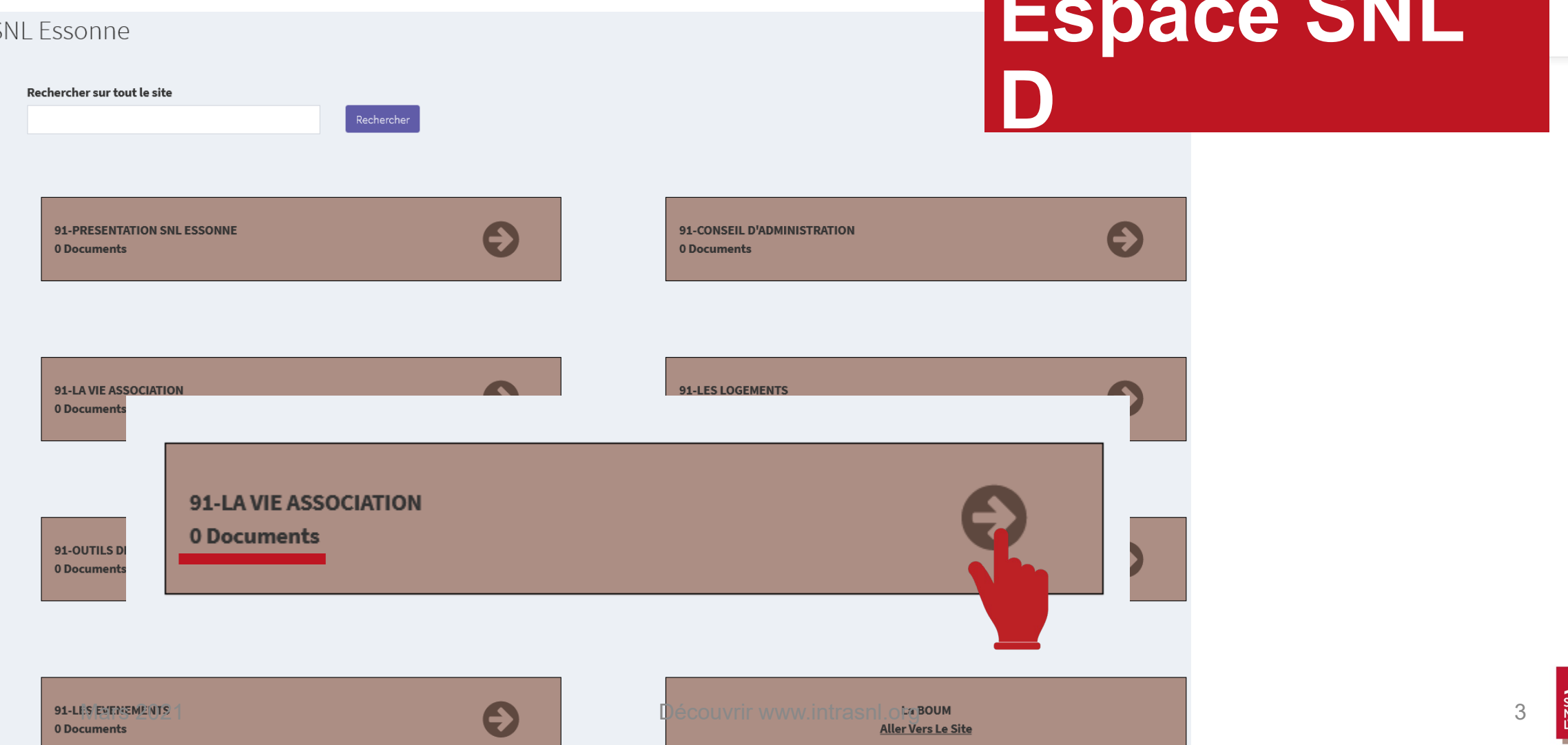

#### **LA VIE ASSOCIATIVE**

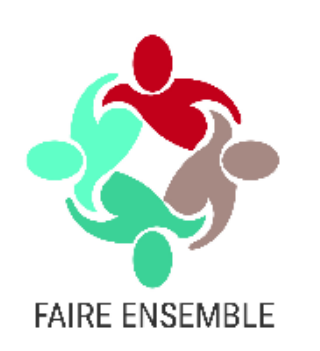

# Espace SNL

#### 1. ORGANISATION VIE ASSOCIATIVE

- · Trombinoscope de l'équipe Vie Associative
- Calendrier Vie Associative 2020 2021
- · Tableau des coordinateurs de GLS 2021
- · Tableau des intergroupes 2021
- · Les réunions de secteurs :
	- o Secteur 1
	- o Secteur 2

#### 2. ORGANISATION DES SALARIES

- Organigramme
- Répartition des TS par secteur

#### 3. LES MISSIONS DE BENEVOLAT

- Comment recruter des bénévoles
- Comment accueillir les bénévoles
- · Les missions des bénévoles
- Lettre de mission coordinateur de GLS

#### **4. BOITE A OUTILS**

- · Fiche mémo bénévole
- · Numéros utiles

Documents sous forme de liens cliquables (tout ce qui est en bleu)

Documents

Tsg

#### 0 document sous forme de pièces jointes

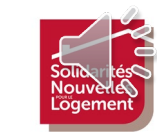

## **Suite à vos retours…**

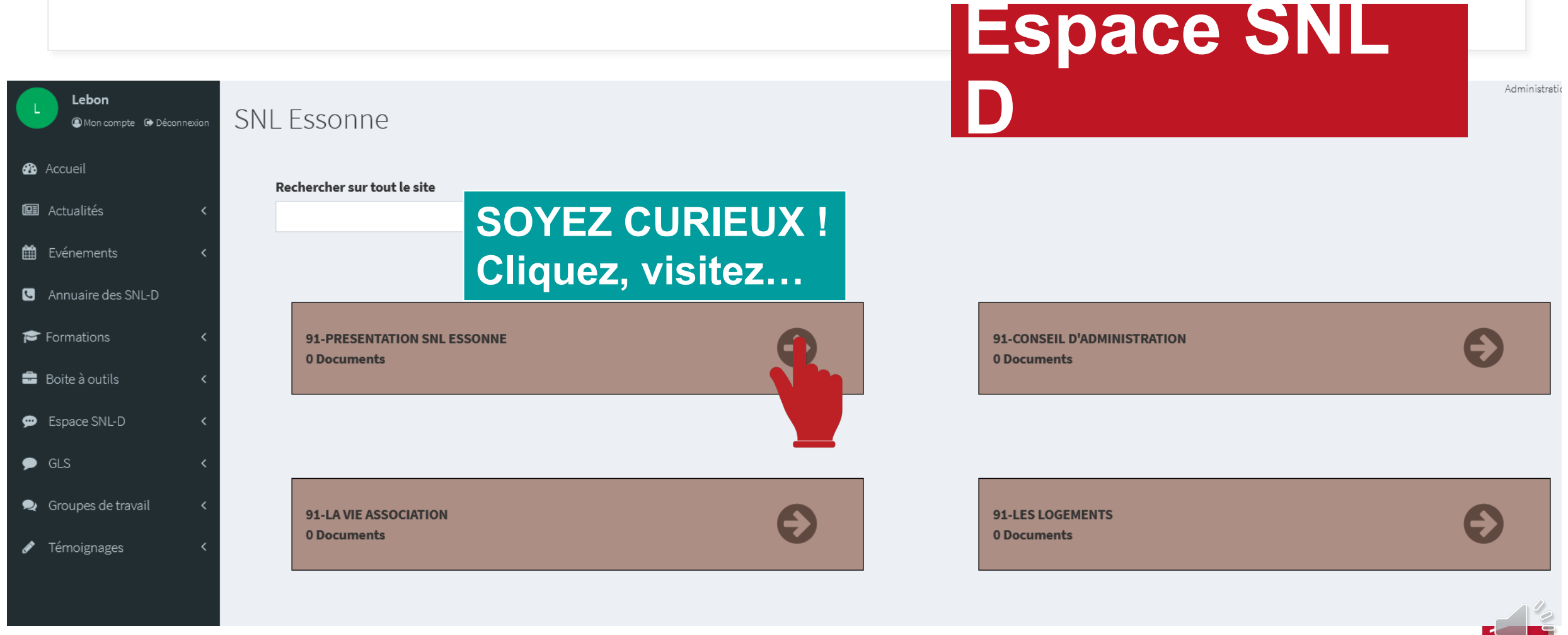

Mars 2021 **Découvrir www.intrasnl.org** 5

# Troisième épisode **Des groupes**

**pour échanger**

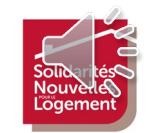

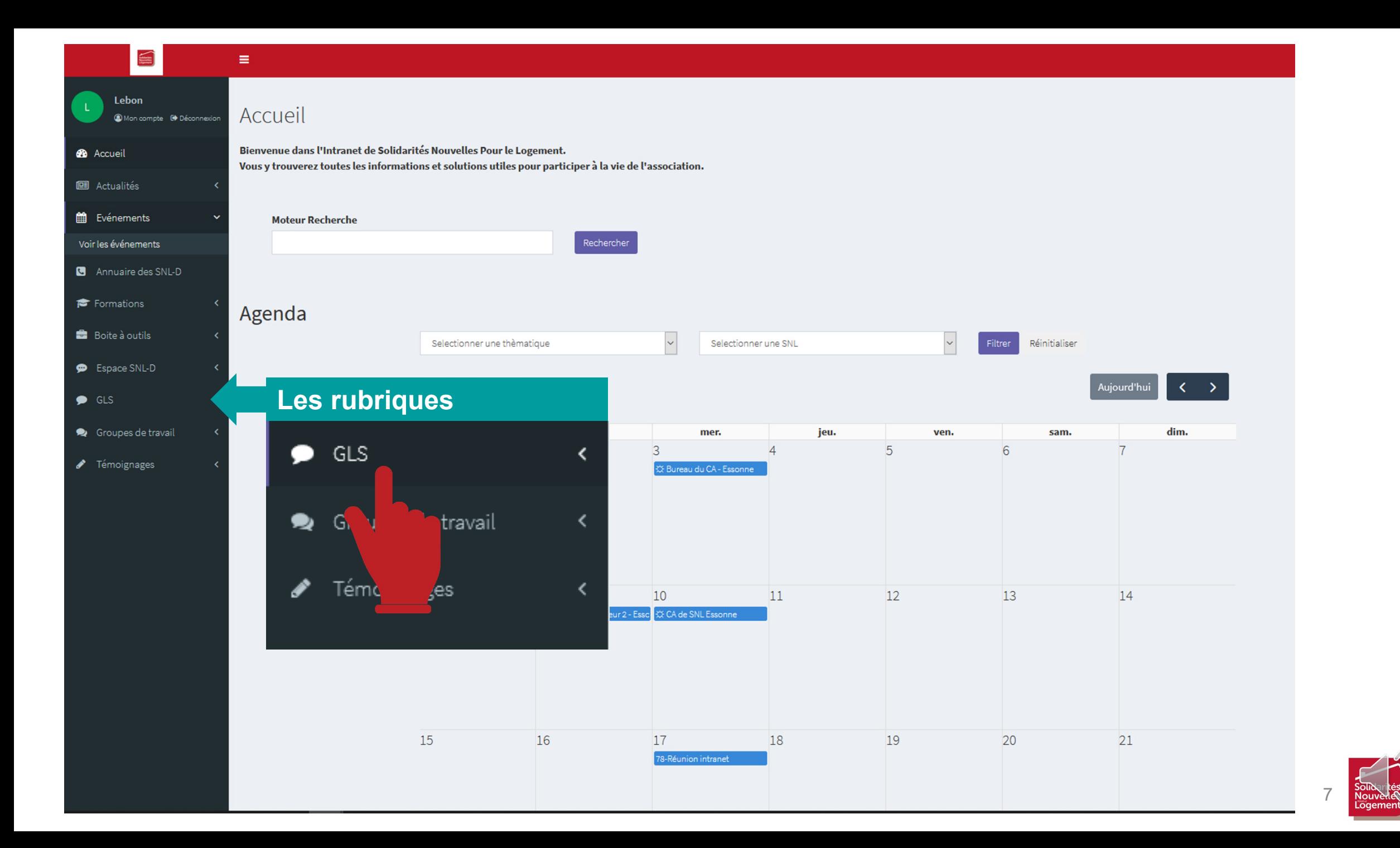

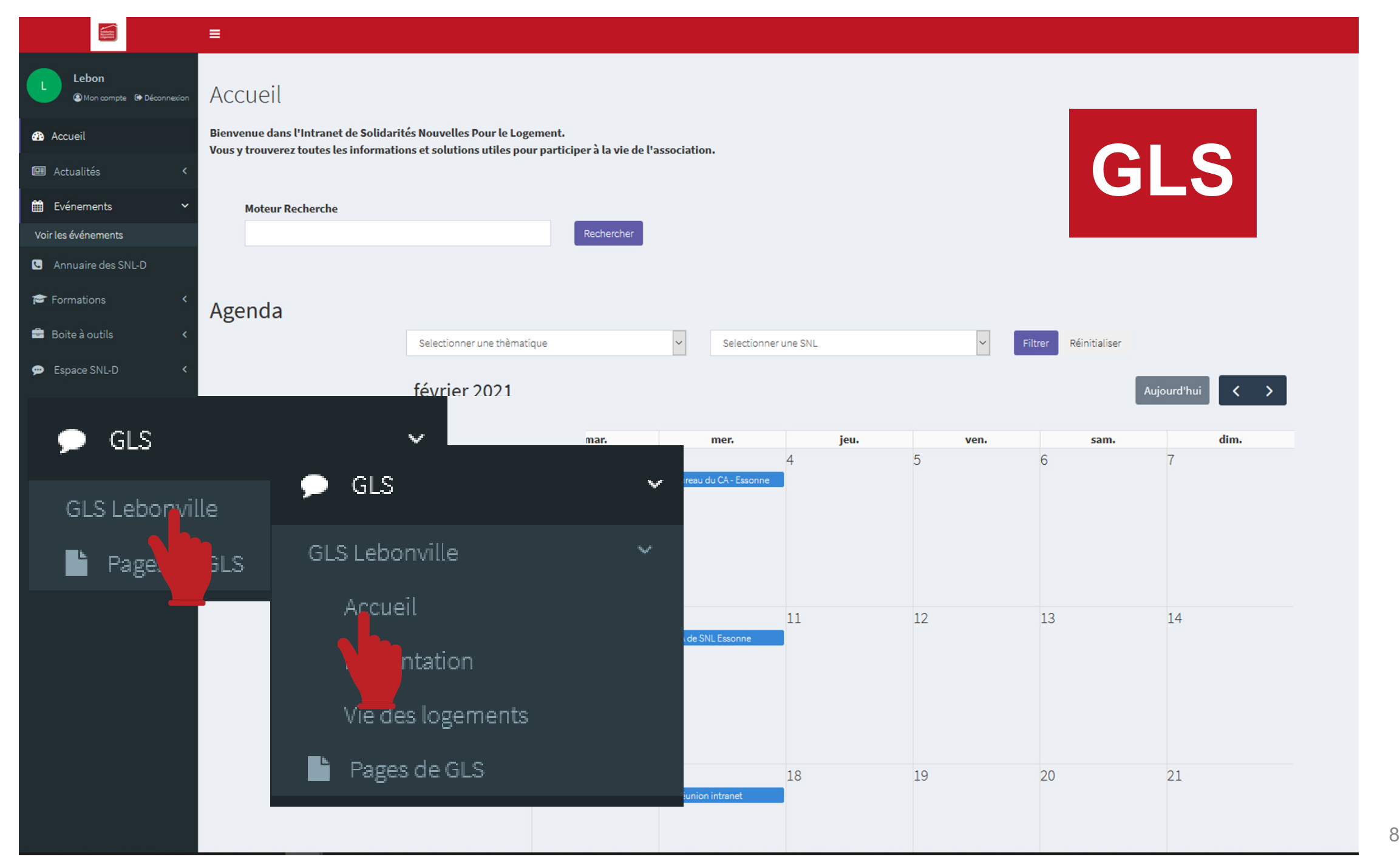

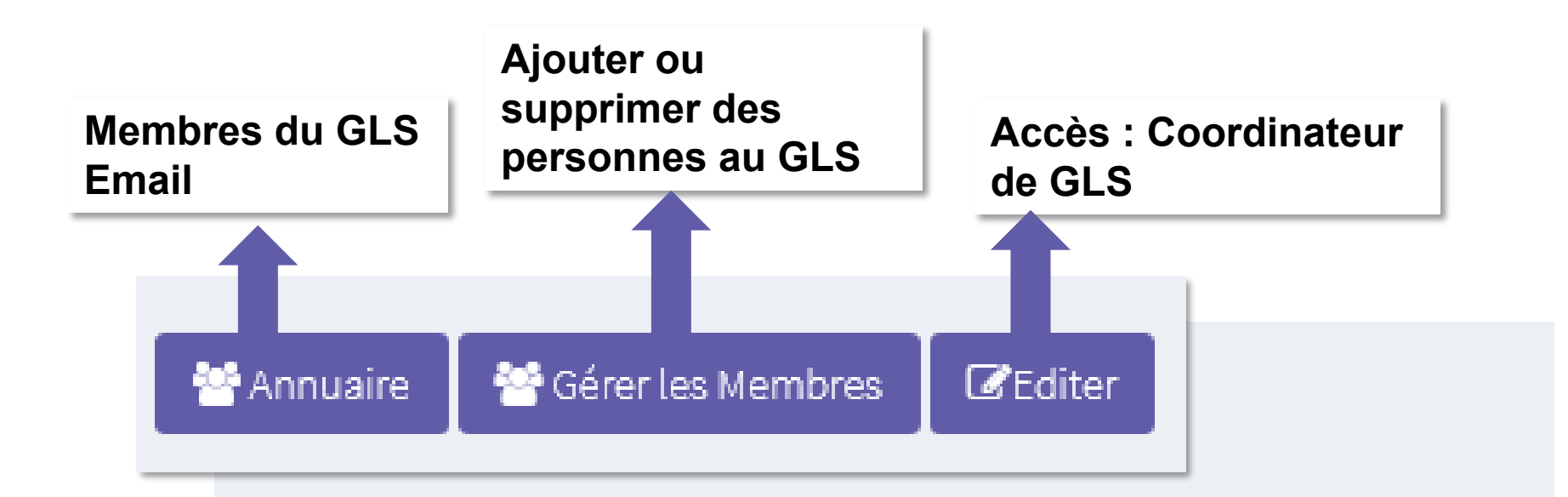

### Bienvenue dans le GLS de Lebonville!

### Visiter:

Présentation Vie des logements

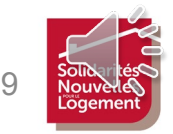

**GLS** 

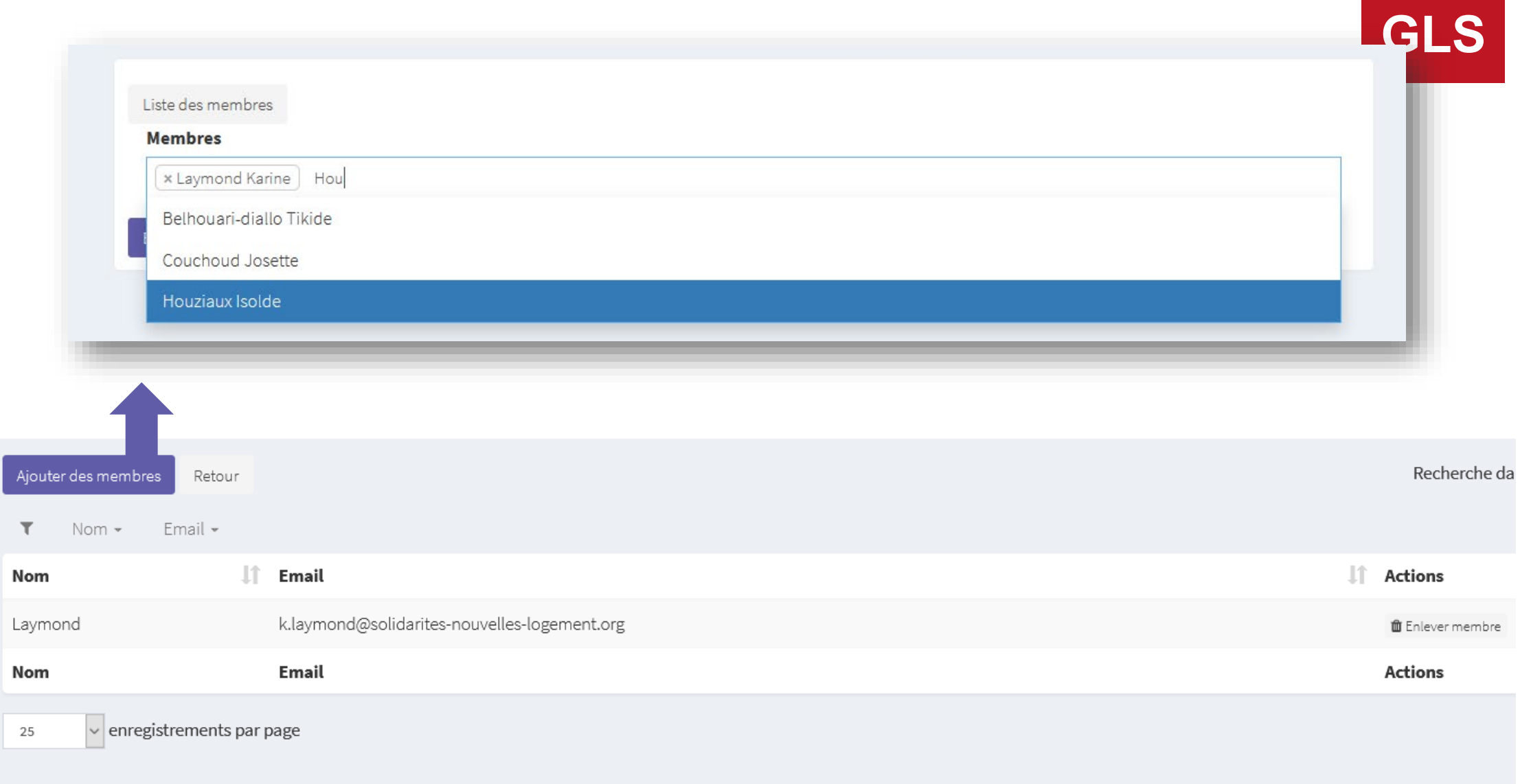

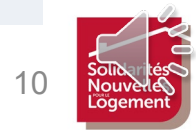

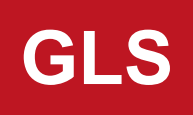

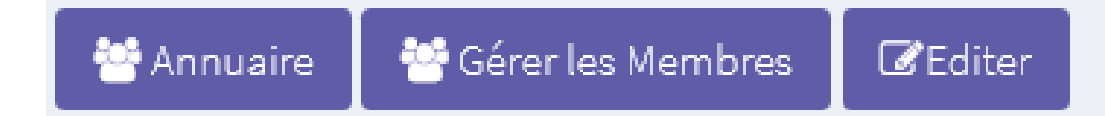

### Bienvenue dans le GLS de Lebonville!

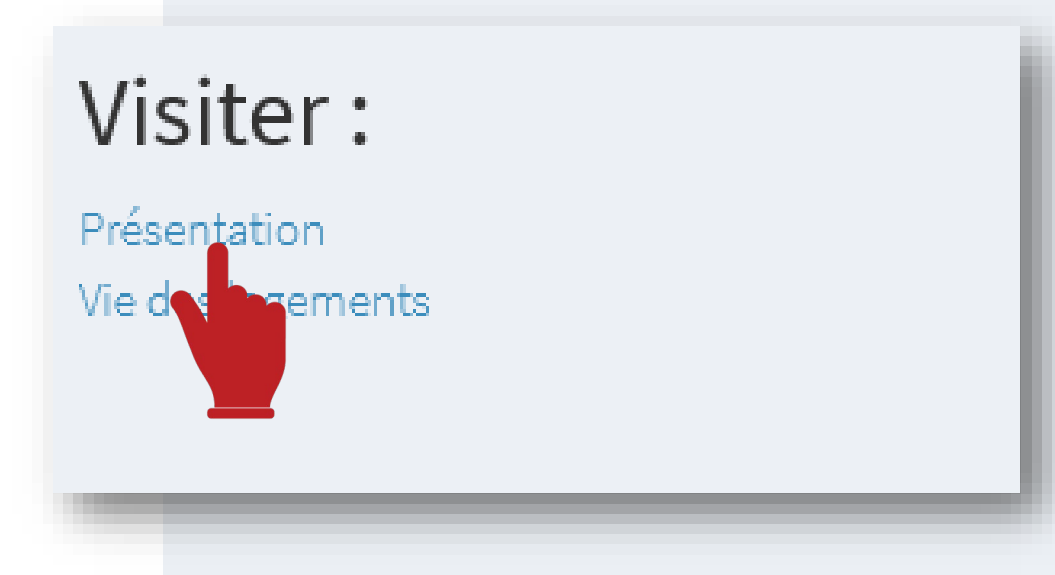

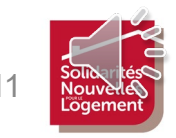

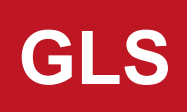

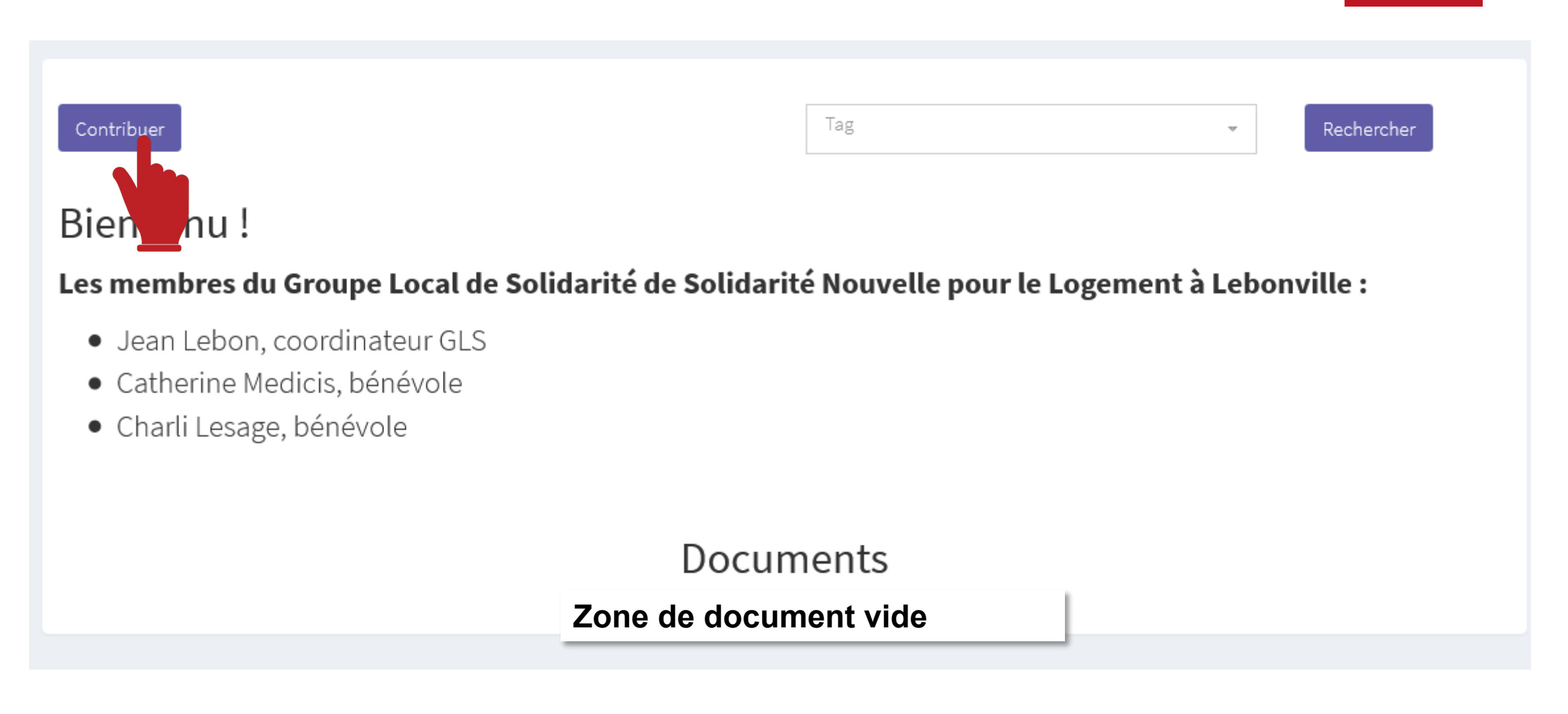

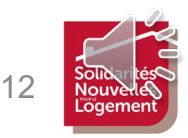

### **PARTAGER UN DOCUMENT COLS Word, PDF, Image (Jpeg)**

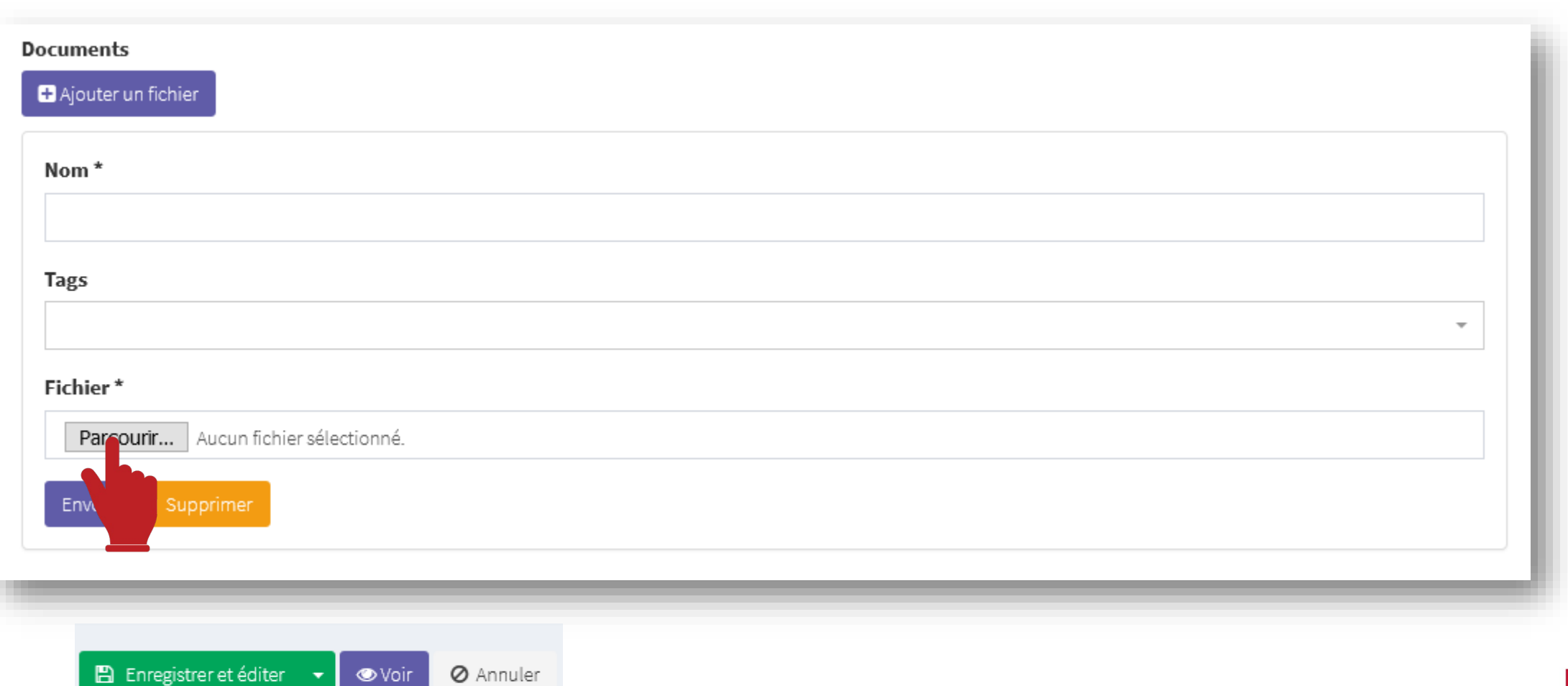

13

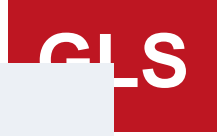

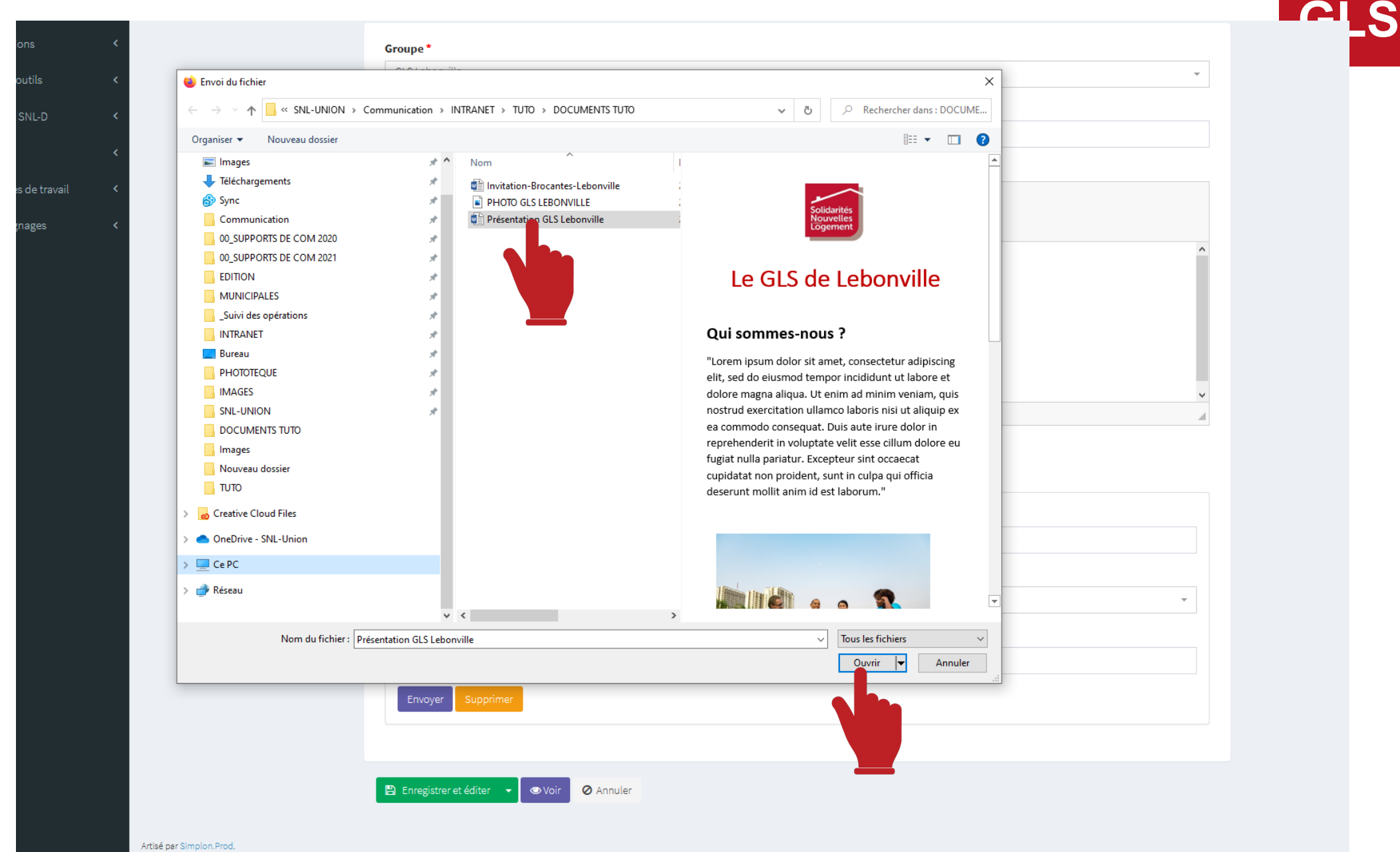

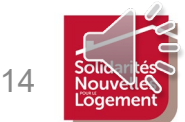

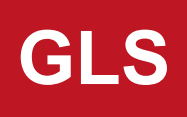

### **PARTAGER UN DOCUMENT Word, PDF, Image (Jpeg)**

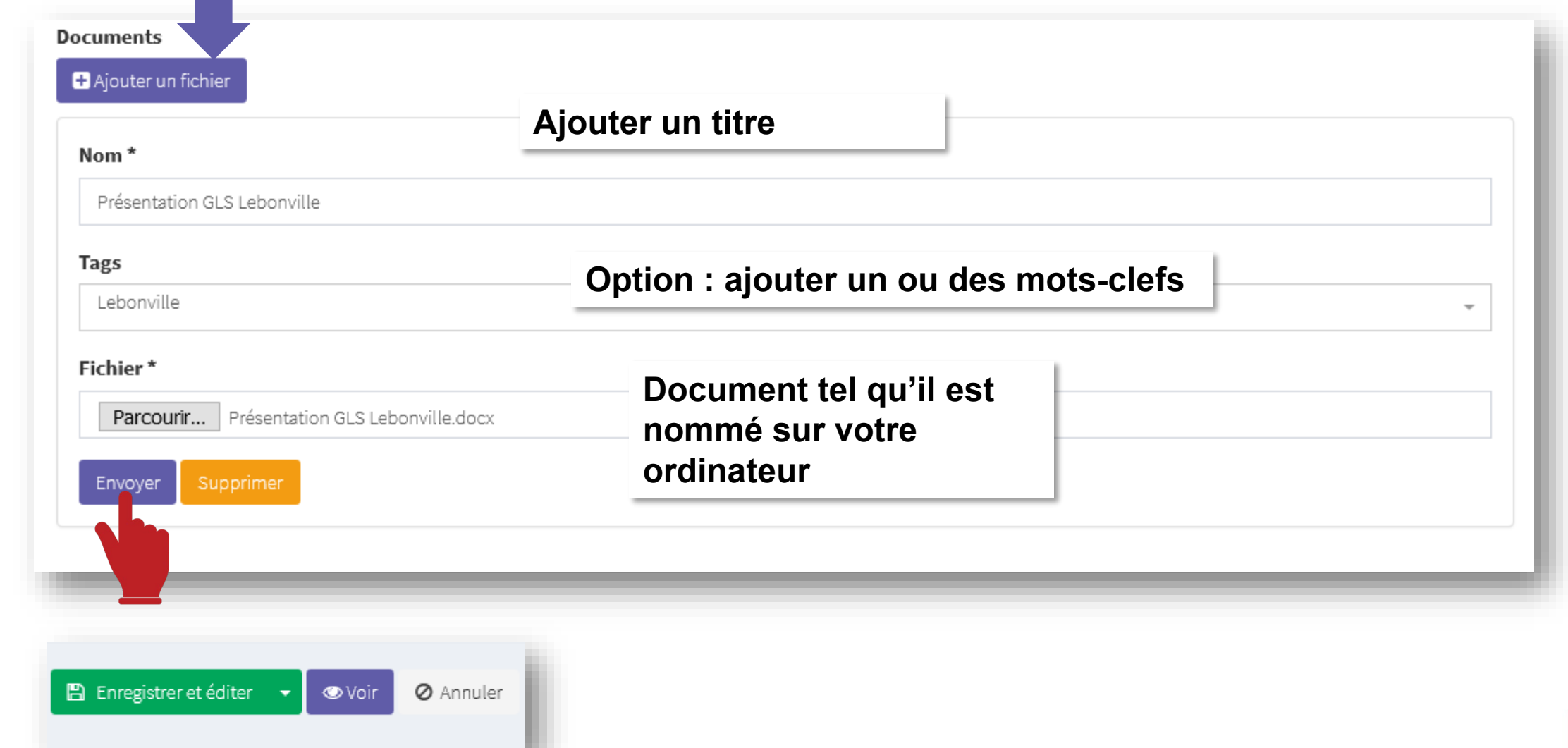

**AJOUTER UN AUTRE DOC**

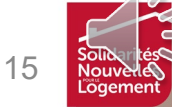

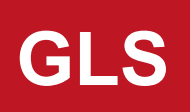

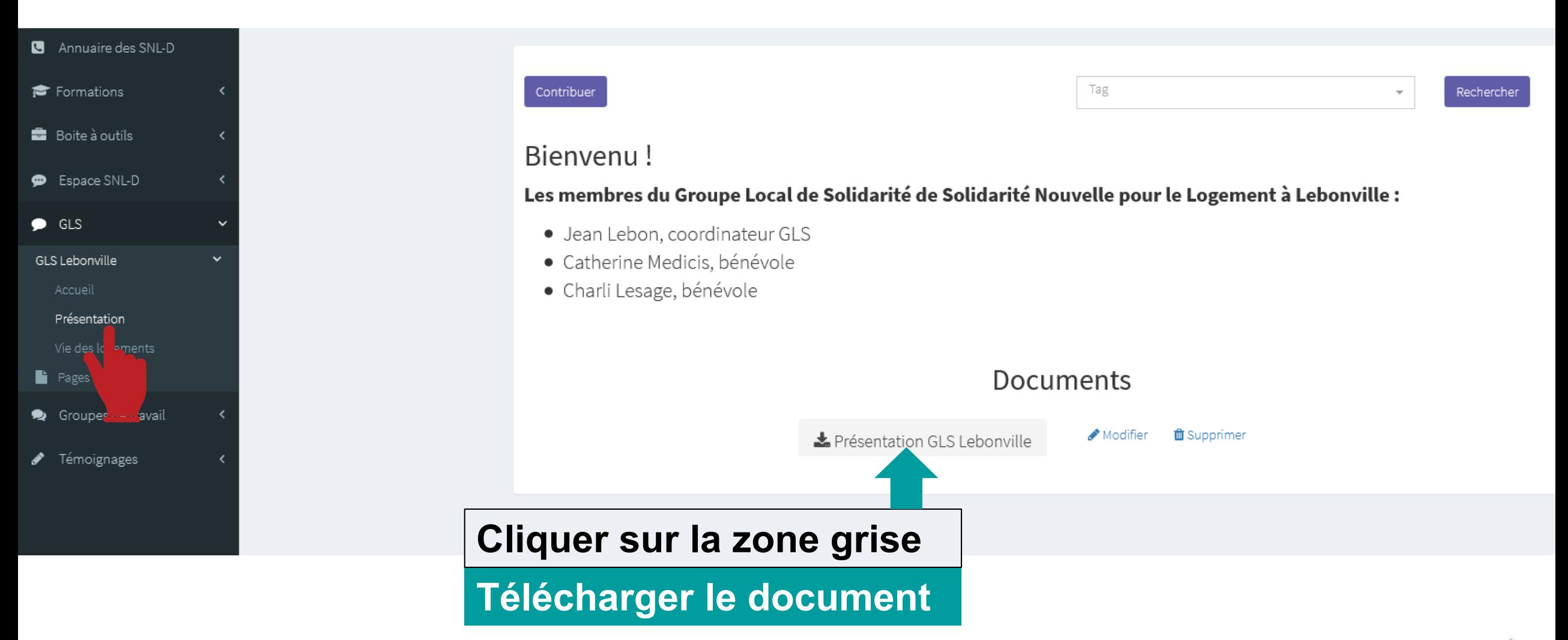

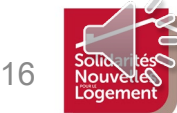

### **Groupe de travail**

#### JC UC LIUVUIL / JJ - DI ULUITIC U LCIJUITVIIIC Modifier Groupe de tra

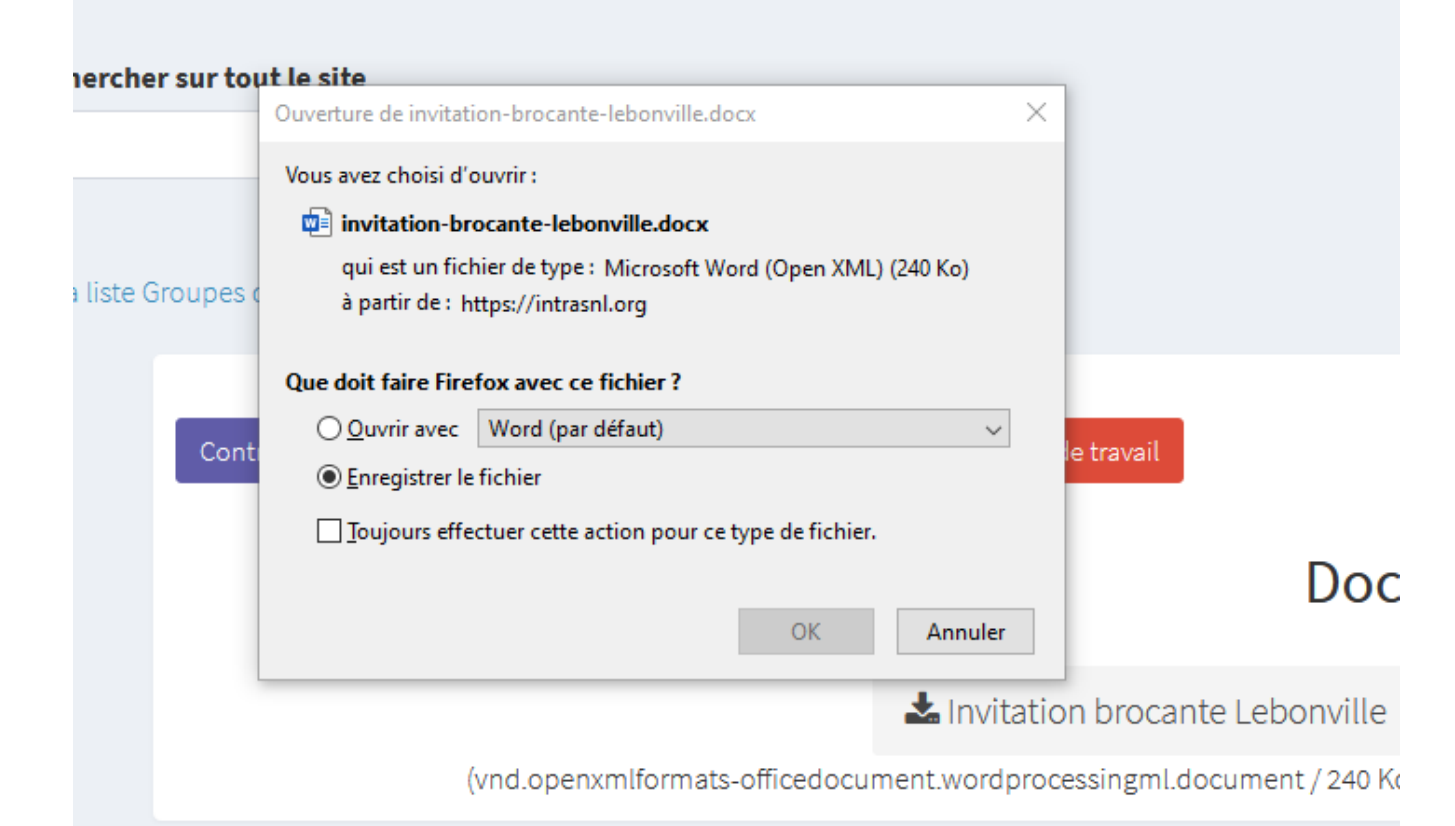

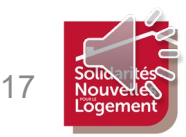

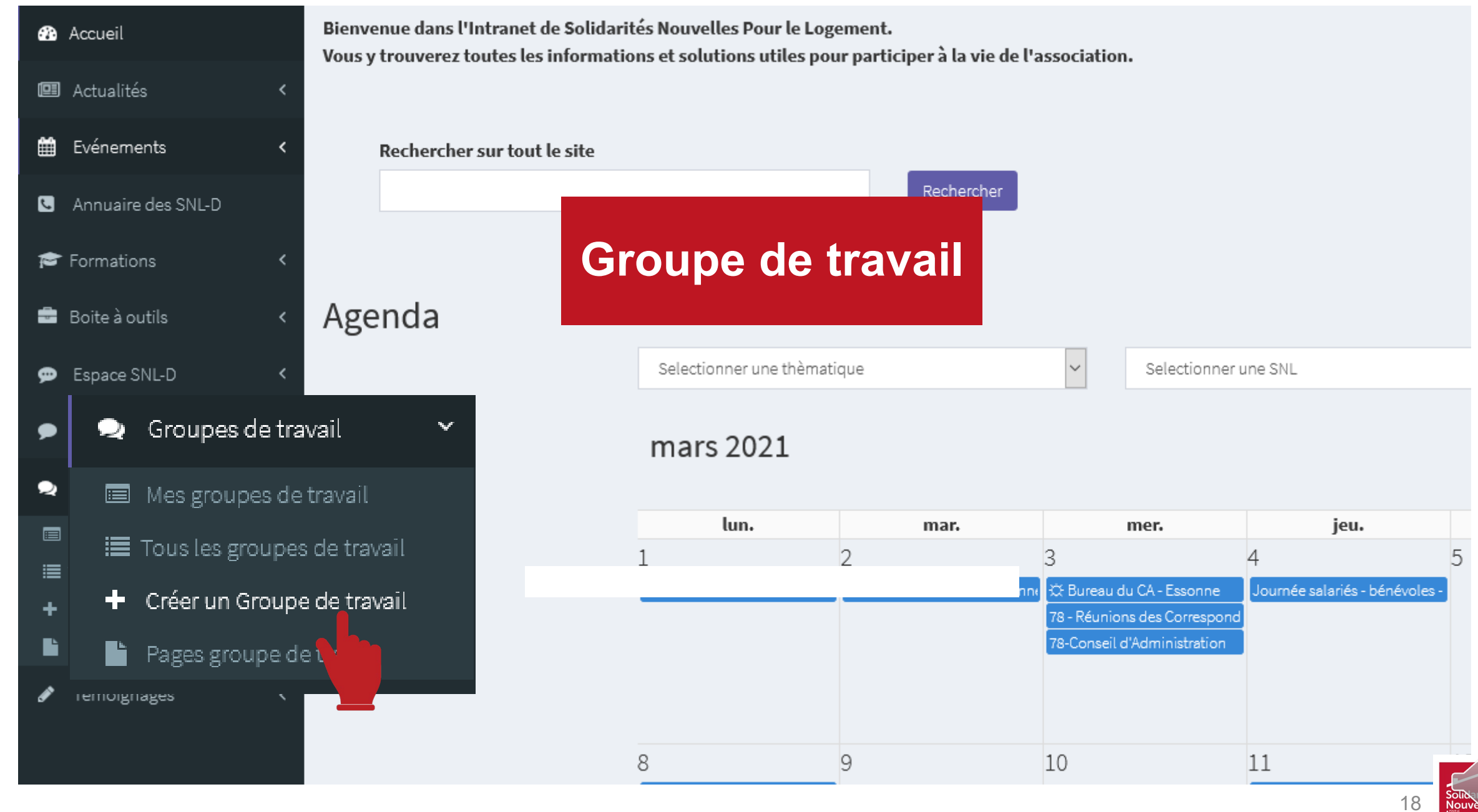

Nouvè Logement

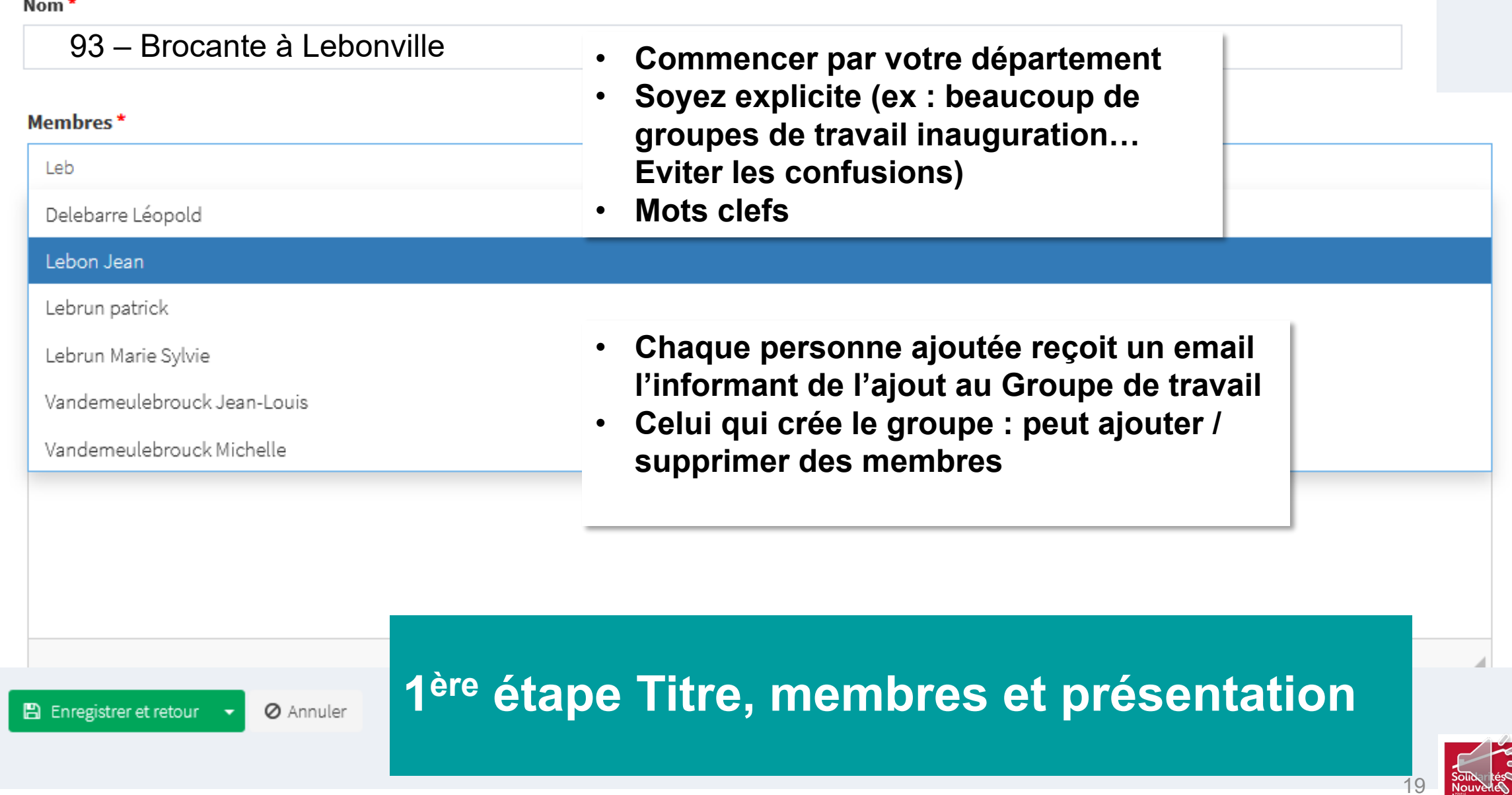

#### Nom $*$

93 - Brocante à Lebonville

#### Membres\*

x Lebon Jean

#### Description\*

**B**  $I$  **5**  $I_x$   $\Big|$   $I_x = \Big|$   $\Big|$   $\Big|$   $\Big|$   $\Big|$   $\Big|$  **9**  $\Big|$  Styles  $\Big|$   $\Big|$  Titre 2  $\Big|$   $\Big|$  ?

Participation à la brocante de Lebonville au profit de SNL

body h2 strong

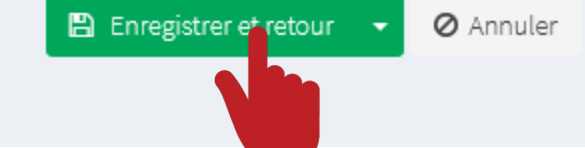

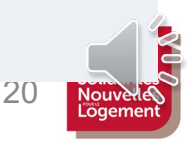

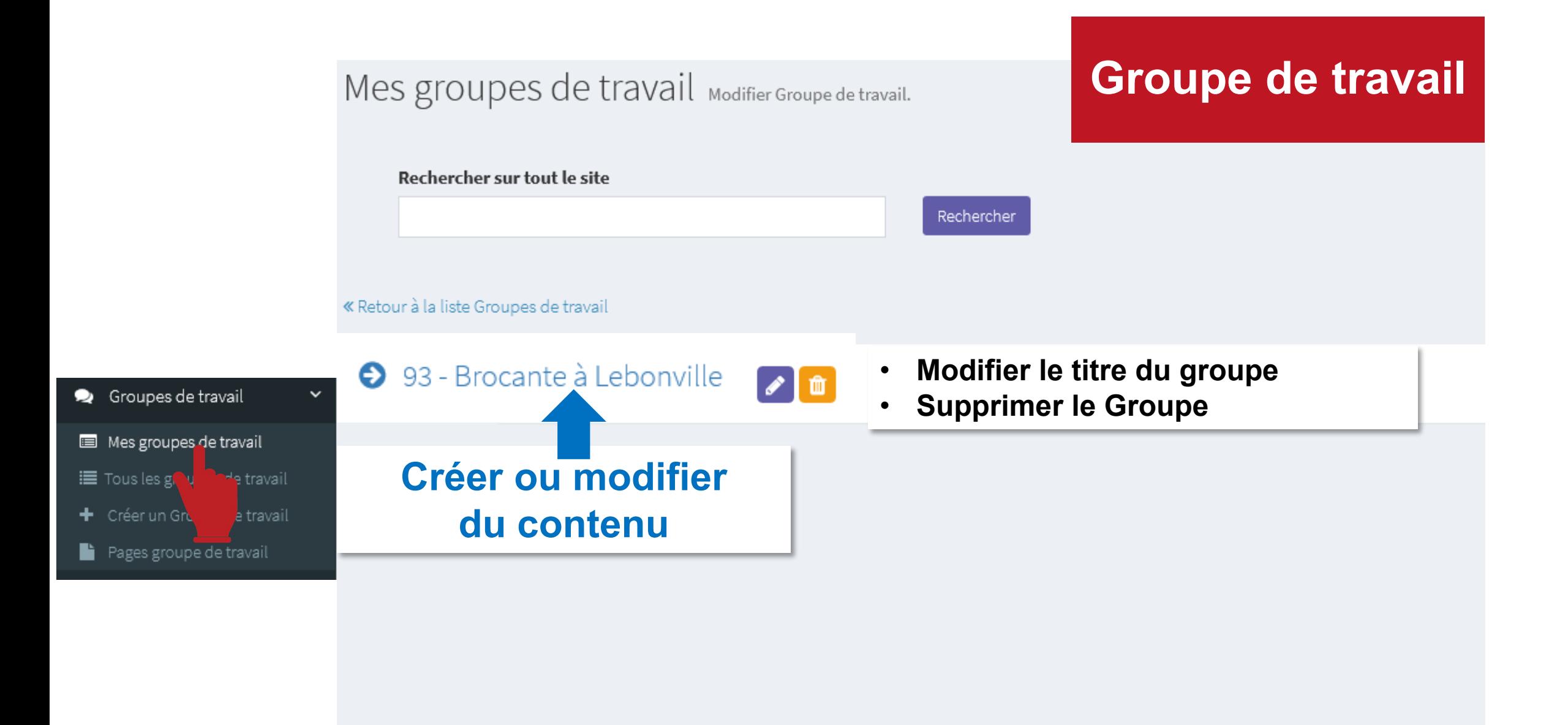

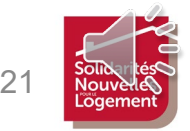

# Groupe de travail / 93 - Brocante à Lebon Groupe de travail

Rechercher sur tout le site

Rechercher

« Retour à la liste Groupes de travail

Ce groupe de travail n'a pas encore de contenu. Cliquer ici pour en créer

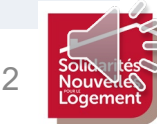

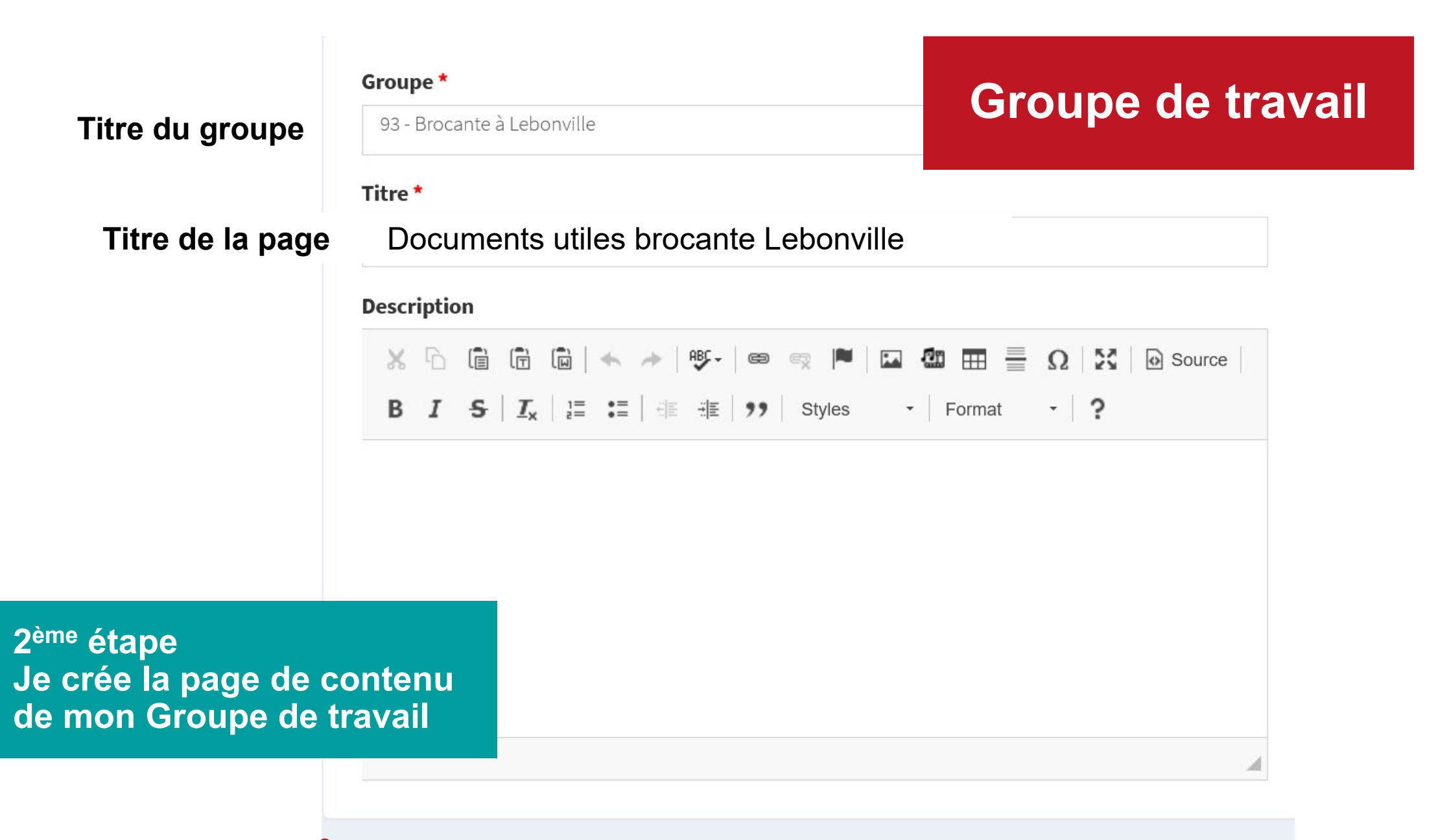

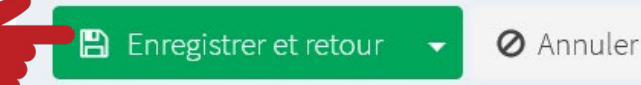

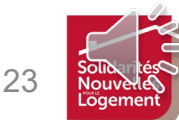

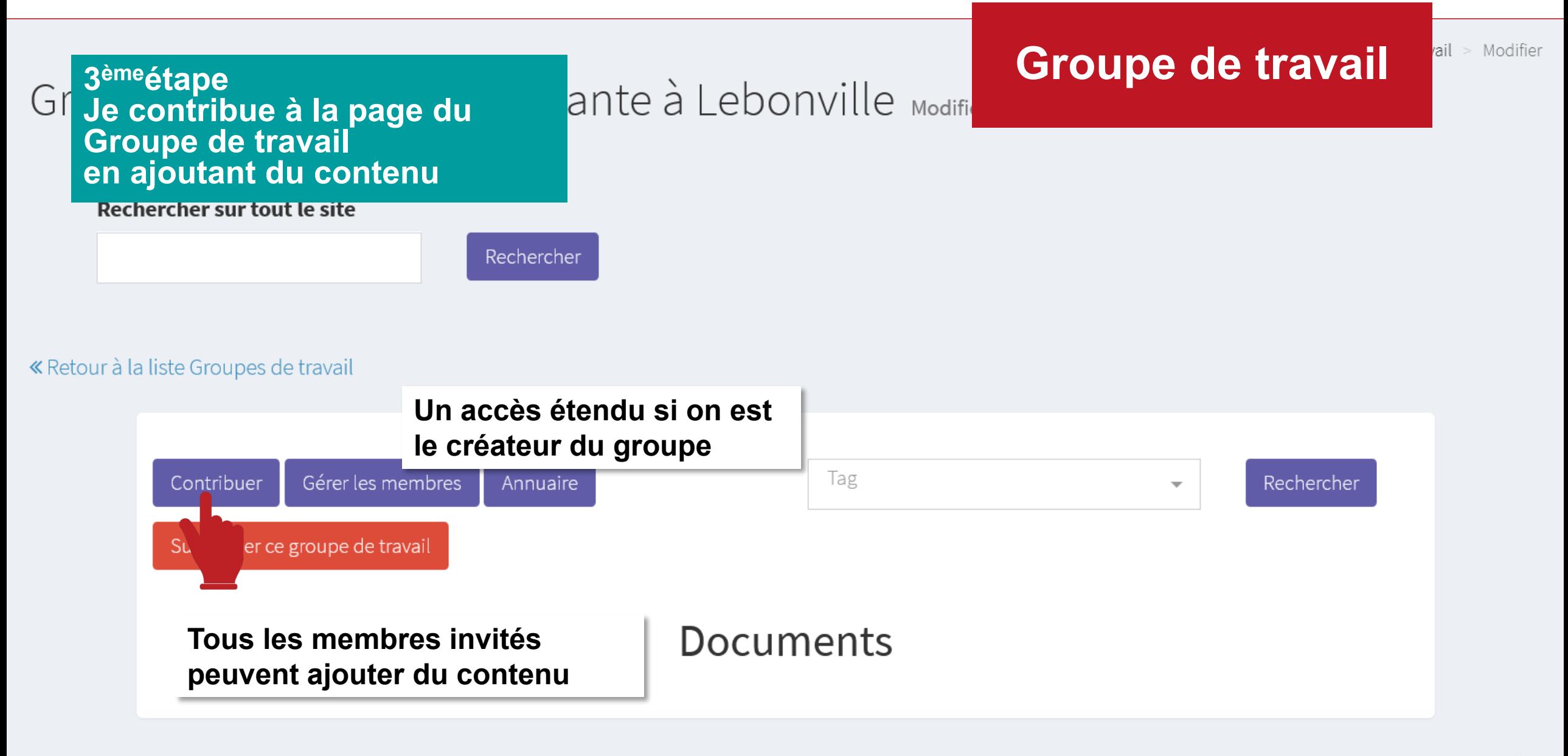

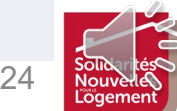

#### Titre\*

Documents utiles Brocante Lebonville

#### Description

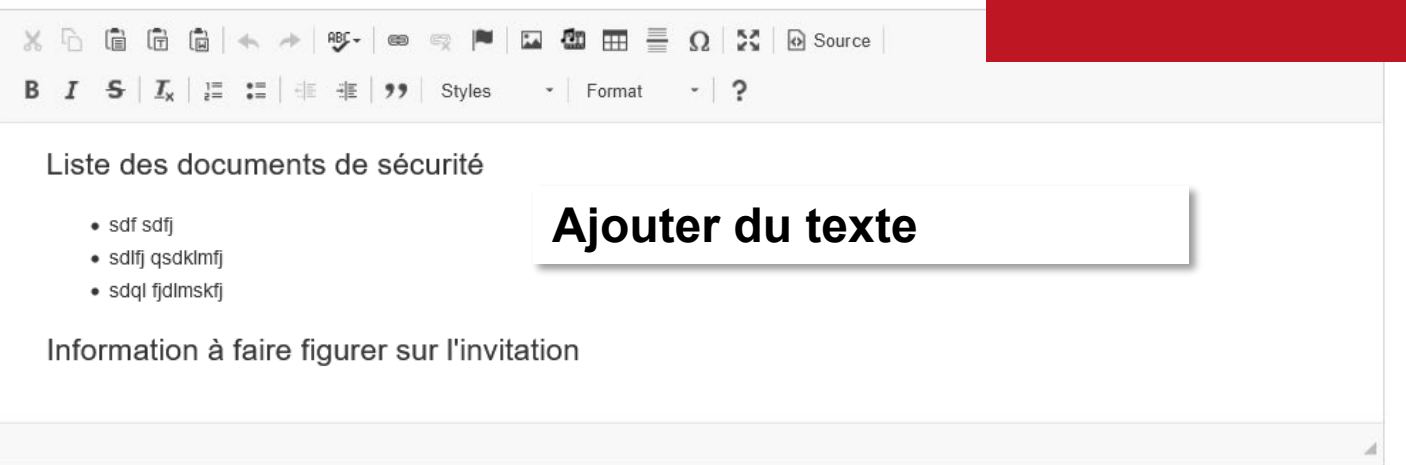

#### **Documents**

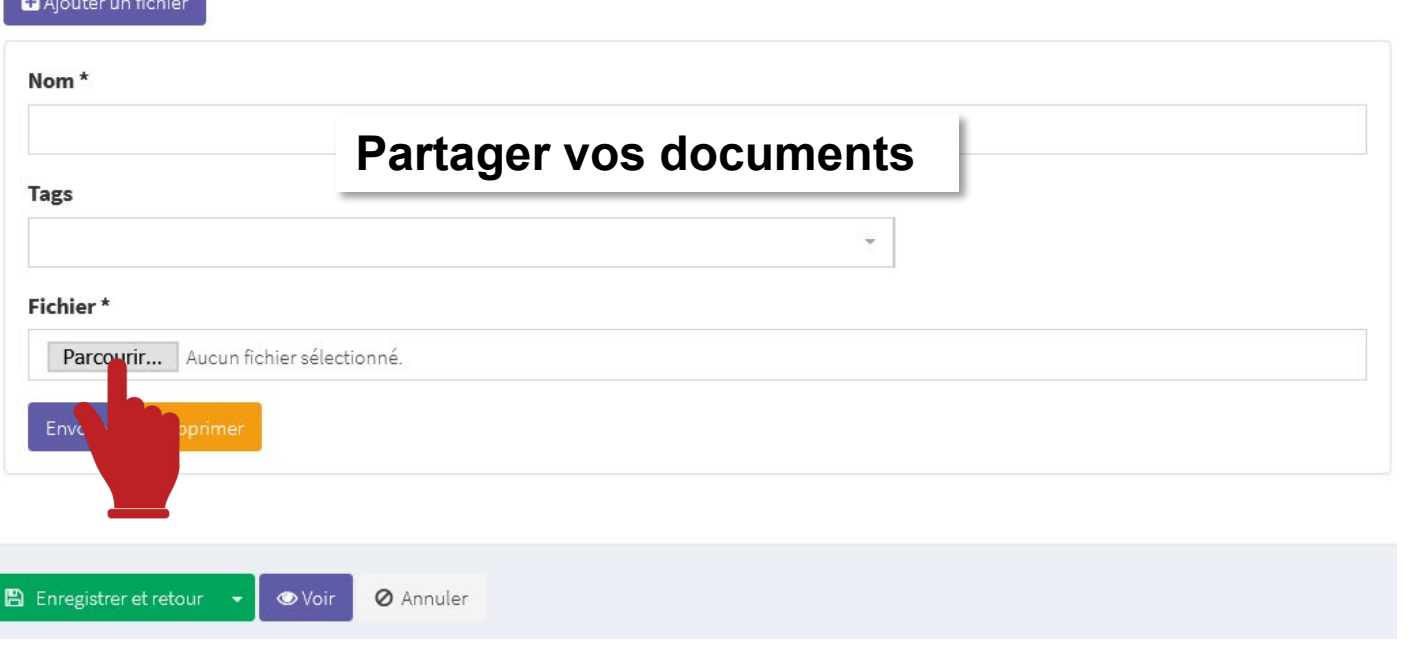

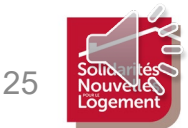

**Groupe de travail** 

#### **EDITEUR DE TEXTE Mettre en forme le texte**

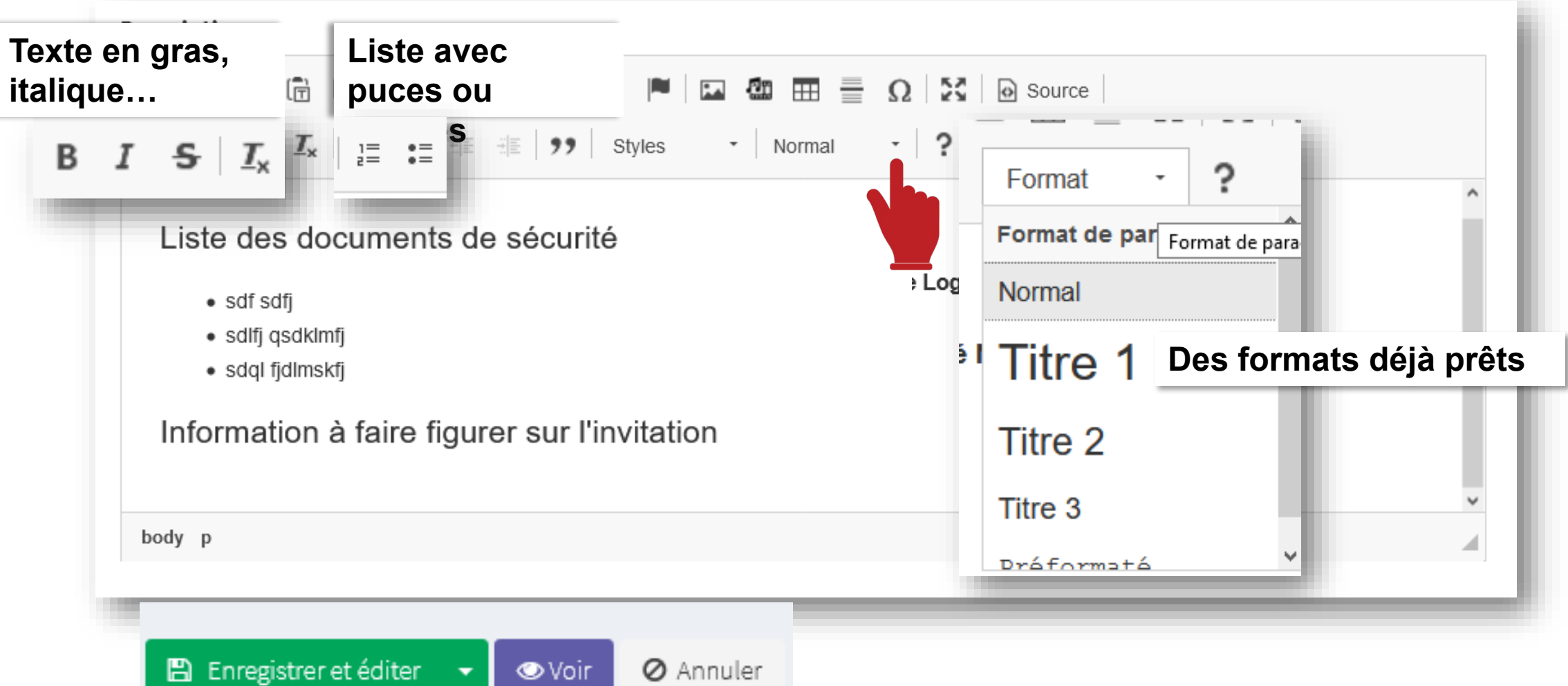

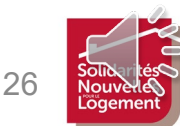

**Groupe de travail**

### Groupe de travail

#### **Documents**

 $\blacksquare$  Ajouter un fichier

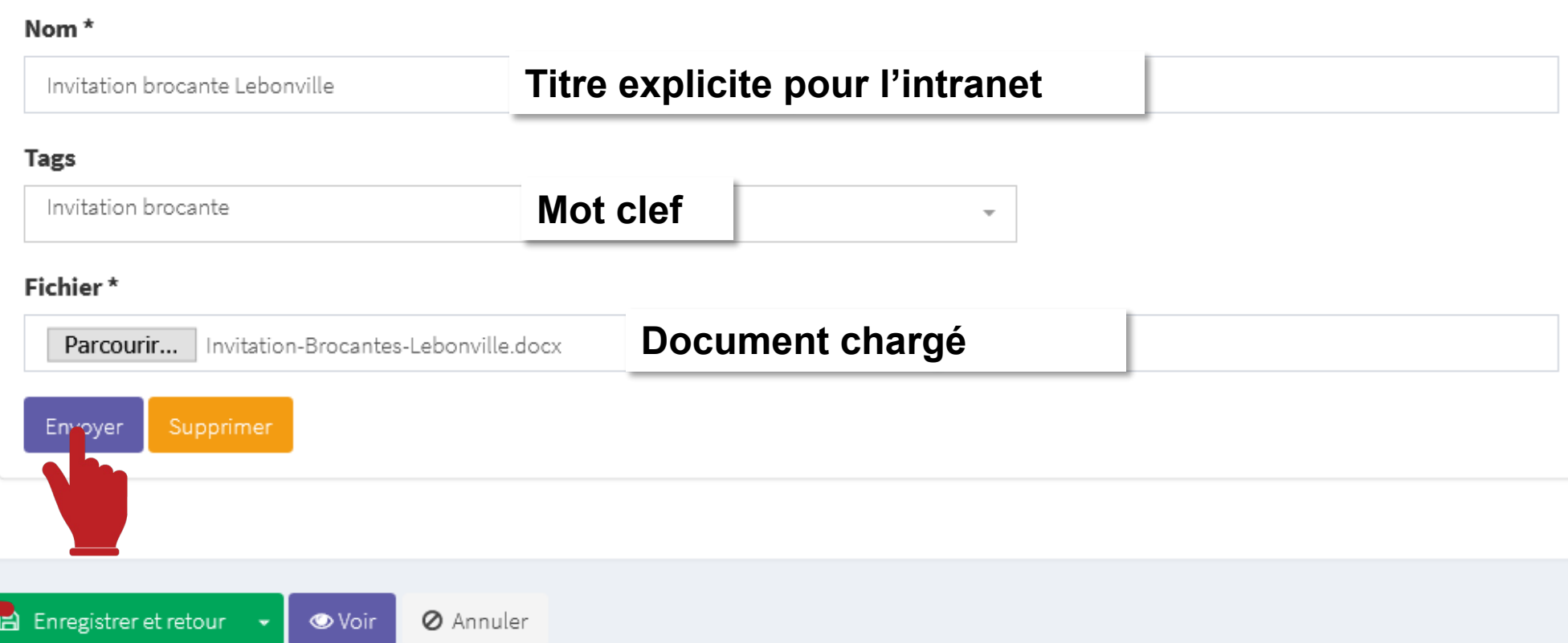

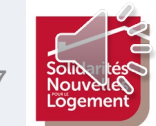

 $2<sub>1</sub>$ 

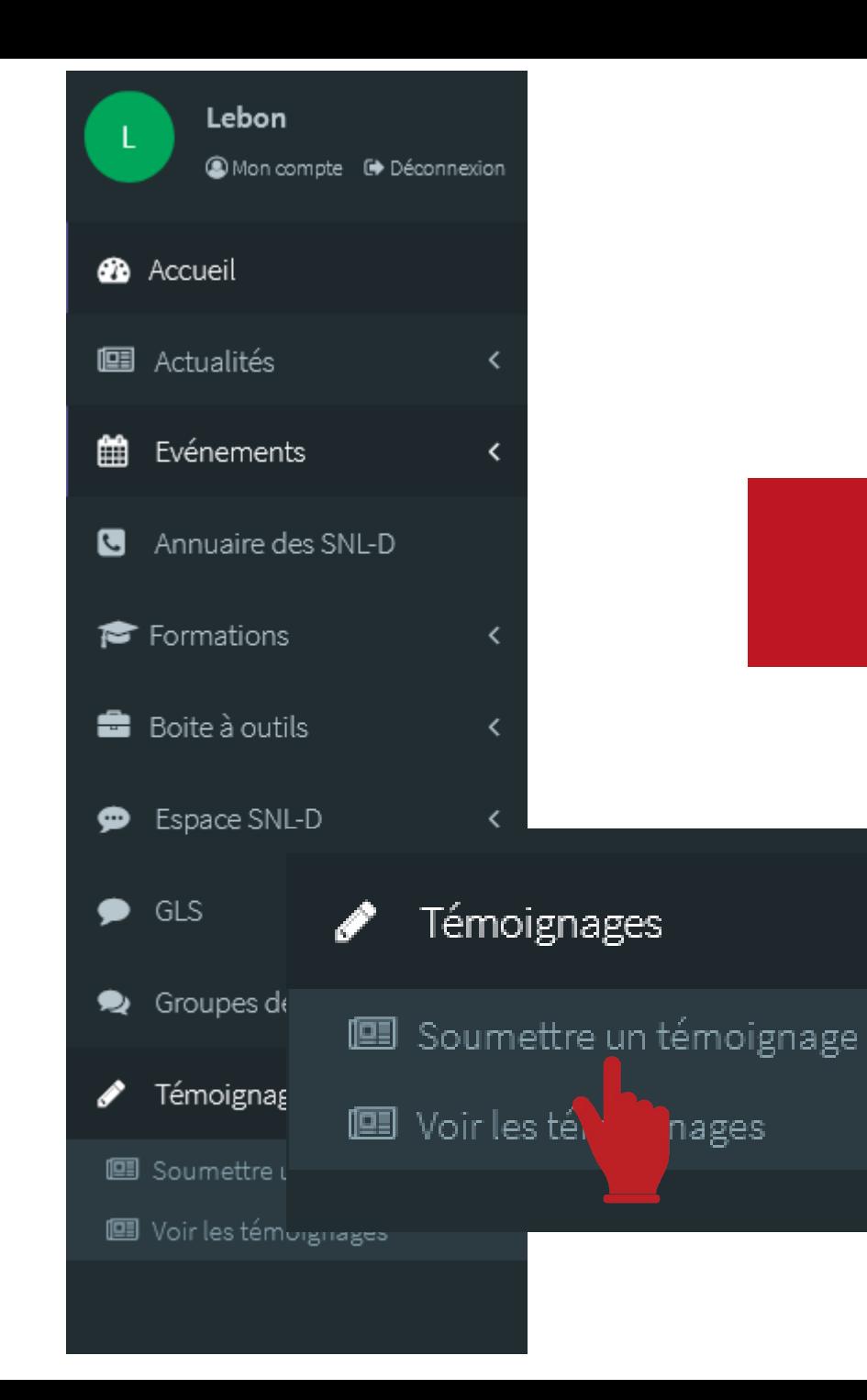

### **Témoignages**

 $\checkmark$ 

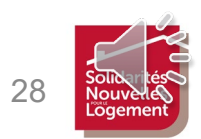

Titre\*

Une sortie à la mer

### **Témoignages**

Description\*

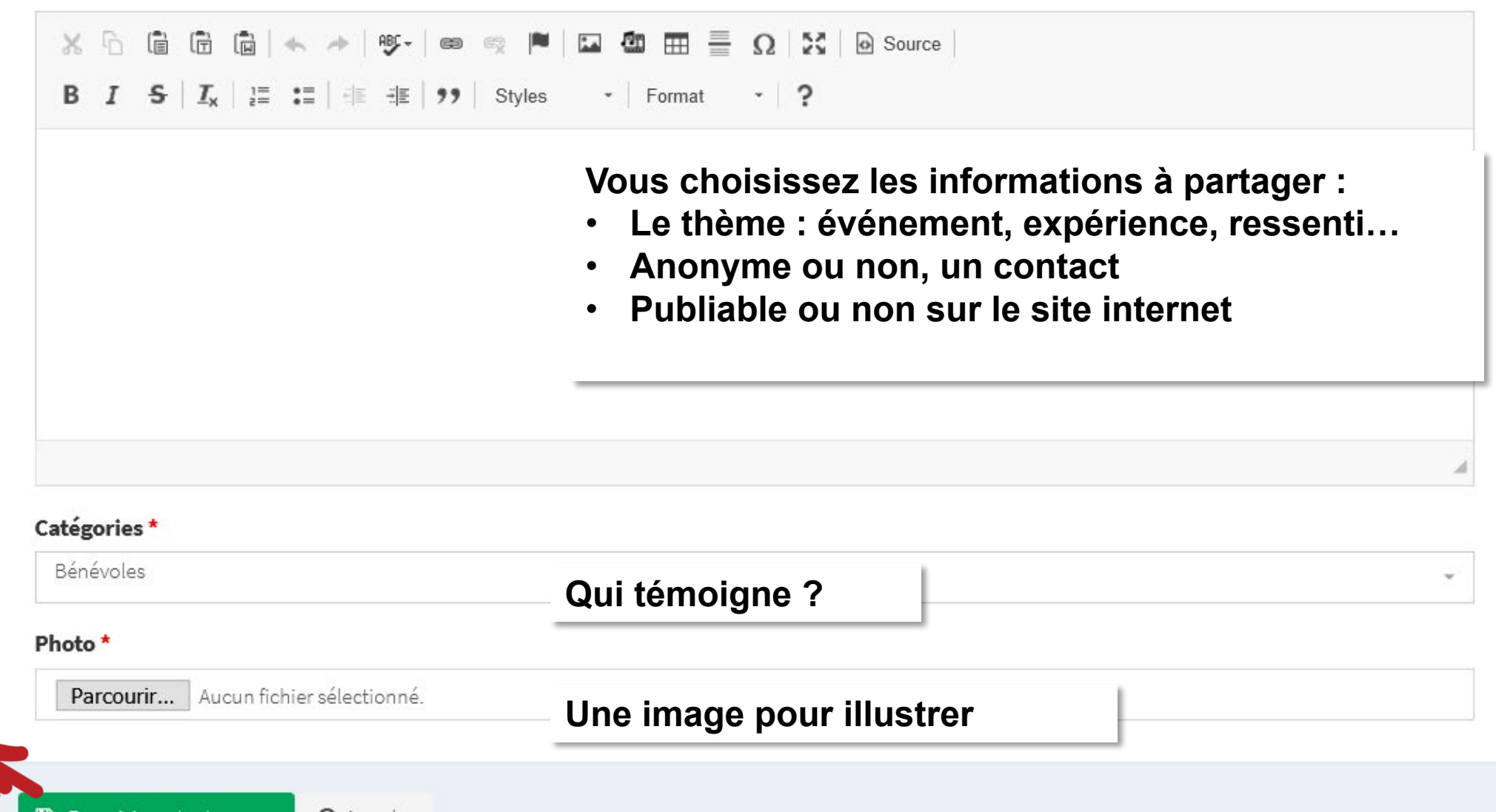

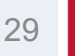

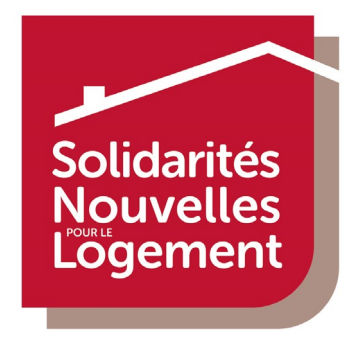

**PROCHAIN RENDEZ-VOUS**

### **INSCRIVEZ-VOUS ! Lien d'inscription dans email des tutoriels**

### **Partageons un moment en ligne !**

### *« Lancement de intrasnl.org »*

### **mardi 30 mars 2021 à 19h**

MERCI DE VOTRE ÉCOUTE !

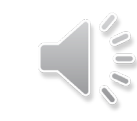

30